# **INTRODUCCIÓN A LA INFORMÁTICA**

#### **Sistema Informático**

**Sistema informático** se denomina al conjunto formado por computadora, usuario y procedimientos, organizados para el procesamiento y salida de datos. Consta de los siguientes elementos:

- **1. Hardware:** es una palabra de origen inglés, cuya raíz es **hard**, que significa **"duro"**, y se utiliza para referirse a toda la **parte física** de un ordenador, es decir todos los componentes físicos de su equipamiento como: cables, teclado, circuitos electrónicos, gabinete, etc. (todo lo que se puede tocar).
- **2. Software:** deriva de la raíz **soft** cuya traducción es **"blando o suave"**. Con este término se abarca a toda la **parte lógica**, al conjunto de programas que podemos ejecutar en una computadora. Software es **todo aquello que puede modificarse**: programas y datos, que pueden estar grabados o cambiar día a día. Por ejemplo: los Sistemas Operativos, los Graficadores, las Planillas de Cálculo, etc.
- **3. Humanware**: el **hombre-operador**. Sin él, nada puede funcionar. Las computadoras realizan las operaciones que las personas ordenan y/o programan.

#### **Hardware de una computadora**

#### **COMPONENTES BÁSICOS INTERNOS:**

**Placa Madre (Motherboard):** toda computadora cuenta con una placa madre, pieza fundamental de una computadora. El propósito más básico de las placas madres es proveer las conexiones lógicas y eléctricas entre otros componentes del sistema.

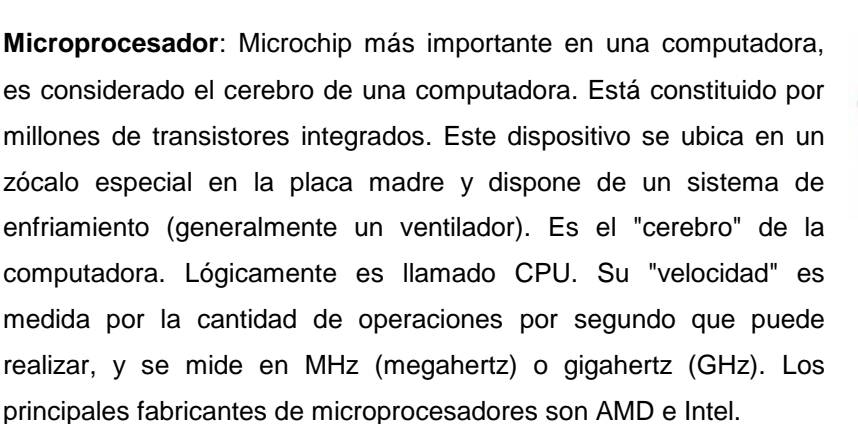

**Memoria**: la memoria RAM (Random Access Memory - Memoria de acceso aleatorio), donde se guarda la información que está siendo usada en el momento, programas, archivos, etc. La información que contienen

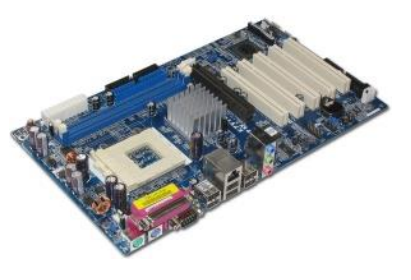

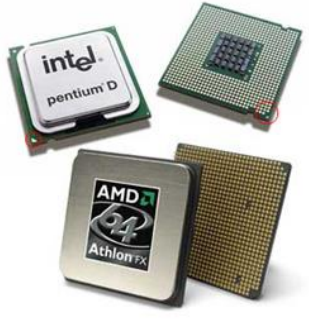

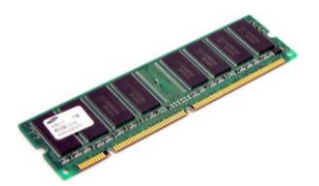

es renovada continuamente y cuando la computadora se reinicia o se apaga, toda la información contenida se pierde, por eso es llamada memoria volátil. También cuenta con memoria ROM (Read Only Memory - Memoria de sólo lectura), donde se almacena la BIOS y la configuración más básica de la computadora. Tipo de memoria añadida

desde fábrica, que no puede ser modificada ni tampoco se pierde su información al apagar el equipo (como sí pasa en las memorias RAM).

**Cables de comunicación**: normalmente llamados bus, comunican diferentes componentes entre sí. Las velocidades de los buses influyen mucho en el rendimiento general de la máquina.

**Otras placas**: generalmente van conectadas a las bahías libres de la placa madre. Otras placas pueden ser: aceleradora de gráficos, de sonido, de red, etc.

**Dispositivos de enfriamiento**: los más comunes son los coolers (ventiladores) y los disipadores de calor.

**Puertos de comunicación**: USB, puerto serial (son sumamente lentos y son usados para conectar el mouse o el teclado), puerto paralelo (más rápido que el serie, se conecta la impresora), para la conexión con periféricos externos. Interfaz por la cual pueden enviarse o recibirse datos. Los PS/2 son un tipo de conector que es generalmente utilizado para conectar el teclado y el mouse en las PC. No están diseñados para conexiones en caliente, por lo tanto, se recomienda conectar los dispositivos cuando la computadora está apagada para evitar posibles daños.

El USB (Universal Serial Bus) es un puerto de gran velocidad para comunicar computadoras y periféricos. Un sólo puerto USB permite ser usado para conectar más de 127 dispositivos periféricos como ratones, módems, teclados, impresoras, etc. Prácticamente reemplazó a los puertos serial y puertos paralelos.

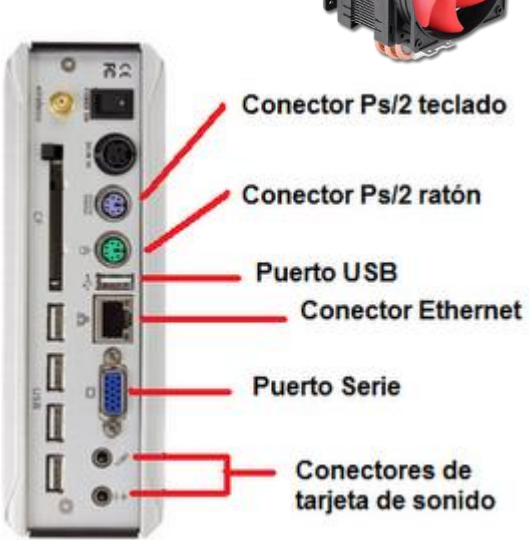

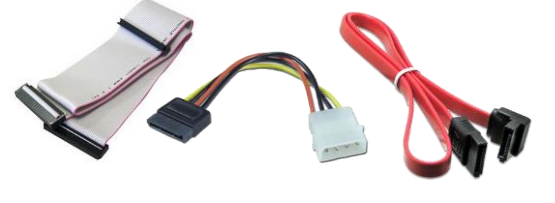

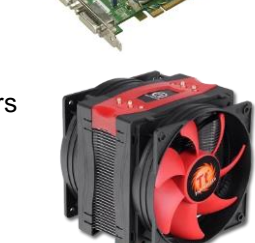

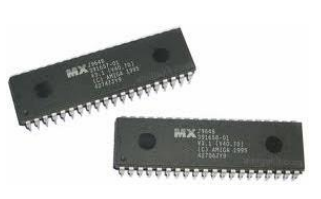

# **Periféricos**

Físicamente el equipo está compuesto por un teclado, un monitor, y un gabinete con el resto de las partes dentro de él; y algunos otros aparatos electrónicos llamados genéricamente PERIFÉRICOS.

#### **PERIFÉRICOS DE ENTRADA**

**Teclado**: Es el método más común de ingresar información a la PC, con él se alimenta a la computadora con los datos que se van a procesar.

**Mouse**: es el dispositivo de entrada utilizado para interfases gráficas, su manejo básicamente consiste en el desplazamiento manual de éste y la pulsación (clic) de alguno de sus botones.

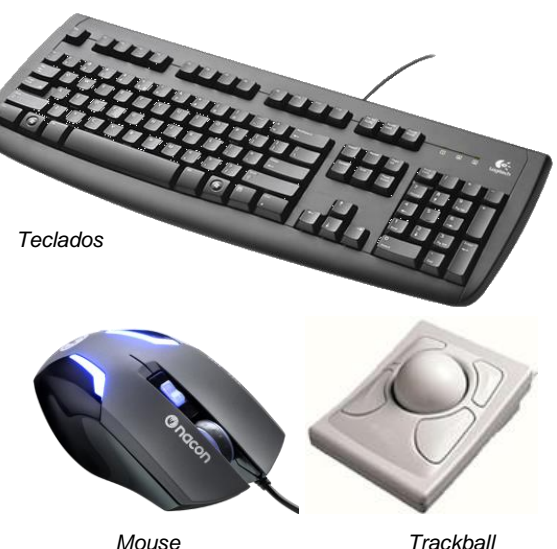

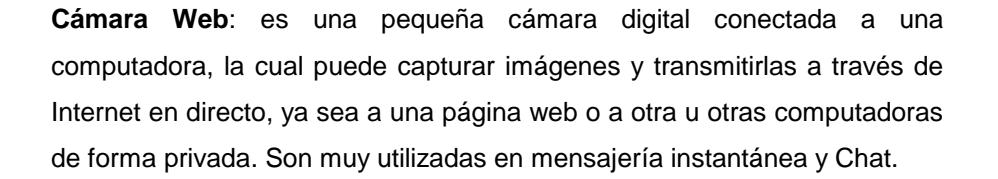

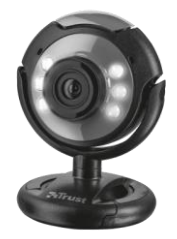

*Cámara Web*

**Escáner o digitalizadores**: son dispositivos de entrada que permiten transformar un dibujo hecho en el papel (imagen analógica) en un dibujo con el que se puede trabajar en la máquina (imagen digital); de esta forma se puede aprovechar una imagen o un plano preexistente.

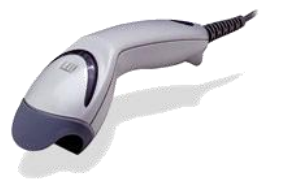

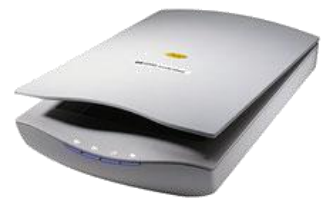

*Escáner de mano Escáner de página completa*

**Micrófono:** en notebooks y otros dispositivos móviles suele estar integrado. Para las PC de escritorio se deben agregar. Permiten el ingreso de información en forma de sonido Es un dispositivo en aumento de importancia por la creciente posibilidad de comunicarnos por video llamadas, juegos en línea o comunicarnos con la PC.

#### **PERIFÉRICOS DE SALIDA**

**Monitor**: es el método más usual de visualizar (salida) los resultados que se van obteniendo.

#### **Ventajas de las pantallas LCD frente a los de CRT**:

Un monitor LCD utiliza para funcionar 1/3 de la energía que usa un CRT con el mismo tamaño de pantalla.

**El calor que genera un LCD es muy inferior al que genera un** CRT, dato a tener en cuenta a la hora de tener que refrigerar el ambiente con aire acondicionado.

<sup>®</sup> No poseen ningún tipo de radiación eléctrica y/o magnética porque no trabajan con electromagnetismo como los CRT.

<sup>®</sup> Cansan menos la vista ya que no muestran reflejos de luz, salvo los modelos que poseen cristal protector.

<sup>®</sup> No existe el parpadeo de la imagen, porque la misma no se refresca constantemente como en un CRT.

#### **Las desventajas de los LCD frente a los CRT:**

- El coste de fabricación de los monitores LCD es superior al de las pantallas CRT.
- Las pantallas LCD muestran inevitablemente una menor pureza del color.
- <sup>®</sup> Son más frágiles para su limpieza.

Parlantes: en dispositivos móviles suele estar integrado. Para obtener una mejor calidad o potencia de sonido suele conectarse este periférico de salida.

**Impresora**: es el dispositivo de salida que recibe información de la computadora y la muestra impresa en papel. Los tipos más importantes son: matriz de punto, chorro de tinta y láser.

**Plotter**: es un periférico para impresión de planos; básicamente son brazos robotizados que permiten dos movimientos y que dibujan con plumas similares a las estilográficas clásicas de dibujo. En general es un servicio comercial.

**Impresora 3D:** dispositivo que permite imprimir objetos físicos en plásticos de colores. Si bien se pueden adquirir para uso hogareño, se encuentran principalmente en instituciones educativas (universidades y escuelas) o para uso comercial.

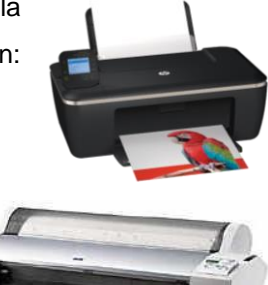

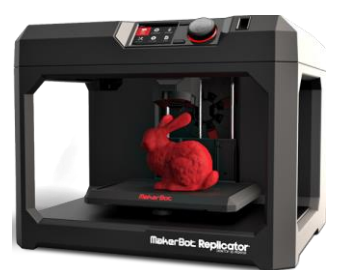

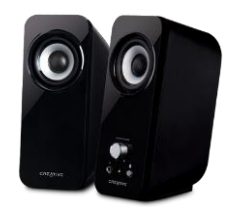

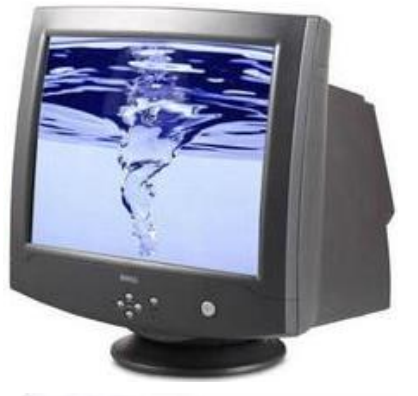

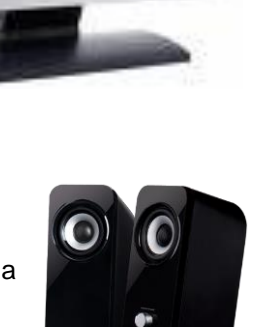

#### **PERIFÉRICOS DE ENTRADA/SALIDA**

**Módem**: es un dispositivo que permite la comunicación entre computadoras, el módem convierte la señal digital (bytes) a una señal analógica (voz, video) y la transmite a través de un cable telefónico a otra computadora, en donde el módem receptor convierte en forma inversa.

**Monitor táctil:** se utiliza comúnmente en los cajeros electrónicos y terminales de autoservicio, y pe rmite además de visualizar datos (salida), ingresar datos a través de una pantalla (entrada).

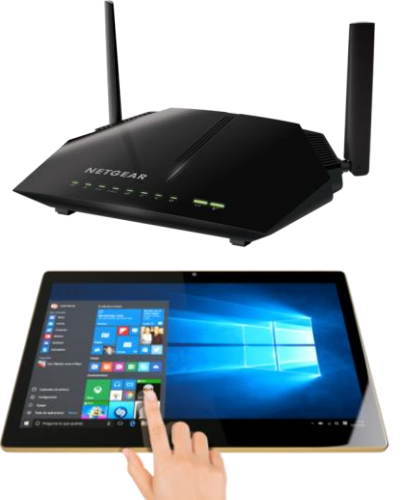

#### **Dispositivos de almacenamiento**

Las unidades de disco permiten almacenar información permanentemente en la computadora, ya sea en forma interna o externa. Existen principalmente las siguientes unidades de disco: Duros, Flexibles, CD-R, CD-RW, DVD, Pendrive, Flash.

**Discos Duros**: (del inglés hard disk o HD) es el componente utilizado para almacenar los datos de manera permanente. Actualmente viene en capacidades de 500 GB, 1 TB o más. Pueden estar integrados al gabinete o ser externos (para copias de seguridad o transporte de datos) y regularmente su nombre es C:\ Como método de ordenamiento y/o seguridad se suele dividir en 2 unidades, una para el sistema operativo y los programas, y la unidad D:\ para los datos de los usuarios. El plato o disco es el componente principal de un disco duro: es un disco en el que se almacenan datos en formato magnético. El hecho de que estos platos o discos sean rígidos es lo que les da su nombre.

**Disquetes**: existen en dos tamaños: de 5,25" (en desuso) y de 3,5". Son transportables de una máquina a otra y su nombre regularmente es A:\ o B:\ Su capacidad es de 1,44 MB. En desuso.

**CD-ROM / DVD:** son dispositivos de almacenamiento de gran capacidad (650/700 MB - 4,7 GB) cuyo sistema de lectura/escritura es totalmente óptico, basado en un sistema de rayo láser.

**Pendrive:** Una memoria USB (Universal Serial Bus, en inglés pendrive o USB flash drive) es un pequeño dispositivo de almacenamiento que utiliza memoria flash para guardar la información sin necesidad de baterías (pilas) para mantener la información. Estas memorias son resistentes. Se pueden encontrar en el mercado fácilmente memorias de 2, 4, 8, 16, 32 GB o más.

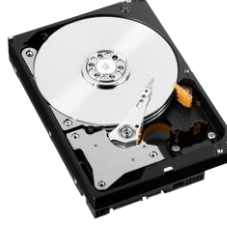

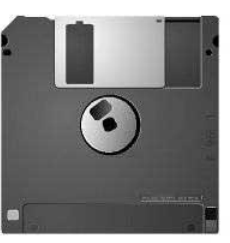

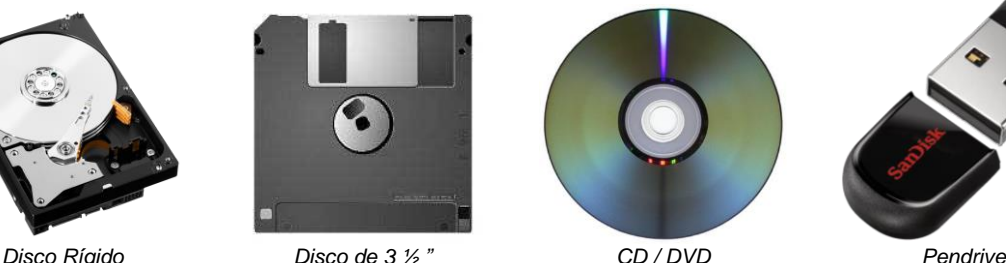

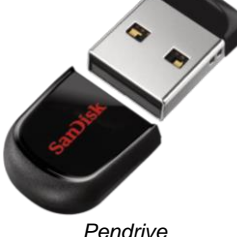

### **Unidades de almacenamiento**

La unidad básica de memoria es el "bit" (contracción de las palabras dígito binario en inglés: **bi**nary digi**t**). A diferencia del sistema decimal, que utiliza diez dígitos (0, 1, 2, 3, 4, 5, 6, 7, 8 y 9), el sistema binario usa sólo dos (0 y 1). Un bit, por lo tanto, puede representar a uno de estos dos valores (0 o 1).

El uso de este sistema binario de almacenamiento se relaciona al método físico que utilizan los discos rígidos: el magnetismo. En los imanes tenemos 2 polos diferenciables, equivalentes al 0 y 1.

Para representar un carácter de los 256 posibles hacen falta ocho combinaciones de ceros y unos, llegando así al concepto de BYTE o CARACTER que no es más que la combinación de ocho ceros y unos. Ej.: 01000001 (A) – 00110001 (1)

En las siguientes web podemos traducir a binario y desde binario:

- **<http://www.traductorbinario.com/#ascii>**
- **<http://nickciske.com/tools/binary.php>**

Existen múltiplos de la unidad Byte para facilitar la referencia a capacidades de memorias, y son:

- Kilobyte (KB) que es igual a 1.024 Byte.
- Megabyte (MB) que corresponde a 1024 KB o 1.048.576 B (1.024 x 1.024).
- C Gigabyte (GB) que corresponde a 1.024 MB.
- **C** Terabyte (TB) que equivale a 1.024 GB.

#### **Software**

El software son todos aquellos programas de computación que la máquina ejecuta para realizar una tarea determinada; es la parte no-física del equipo. Un programa es una secuencia ordenadas de instrucciones que permiten realizar una tarea específica.

Existen dos divisiones básicas de software:

**El Software de Base**, se los llama Sistemas Operativos.

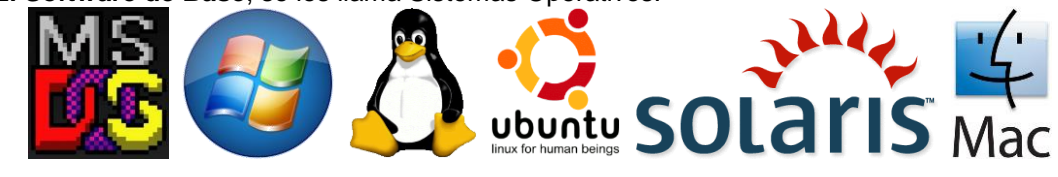

**El Software de Aplicación**, son el resto de los programas.

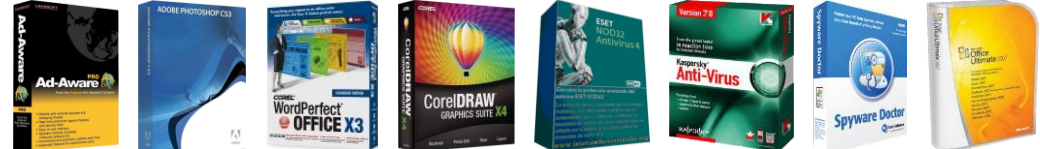

### **Que es el Sistema Operativo**

El sistema operativo es un conjunto de programas que tiene dos objetivos primordiales:

**1. CONTROLAR** el funcionamiento e interconexión de todos las partes de la computadora y sus periféricos. En general los periféricos actuales se conectan y funcionan, pero algunos especiales (como las impresoras o dispositivos gamer) se deben instalar con sus driver específicos.

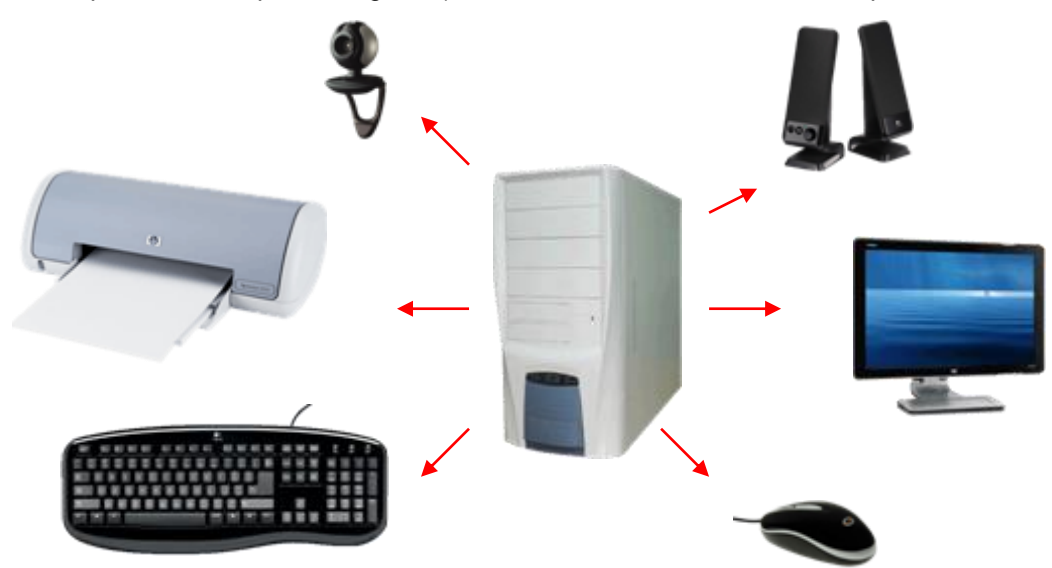

**2. GESTIONAR** el trabajo del usuario para que éste sea más cómodo y simple. El Sistema Operativo pone a disposición de los usuarios un conjunto de elementos para operarlo, como por ejemplo la cruz en la esquina superior de una ventana para cerrarla. Otros ejemplos pueden ser la función del doble clic, la del botón derecho de mouse, barras de desplazamiento, etc. En general sabemos que pasa en Windows con un doble clic, pero puede significar algo distinto en otro sistema operativo.

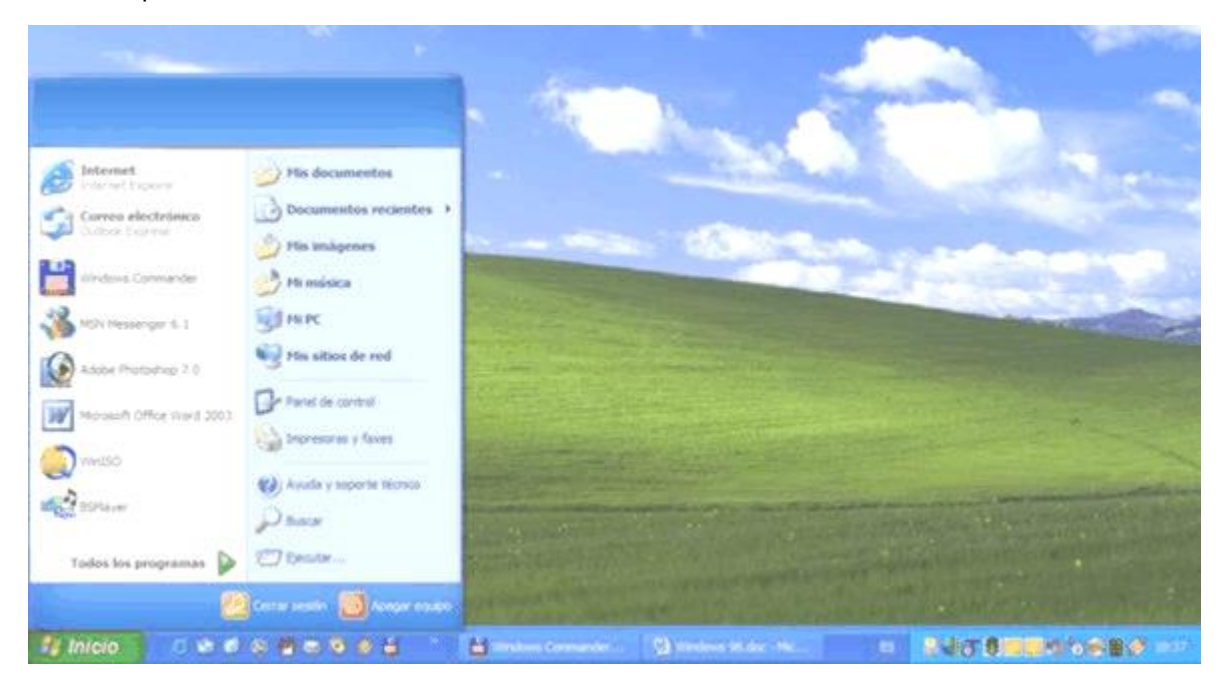

Los Sistemas Operativos se pueden clasificar por su tipo de intérprete de la siguiente manera:

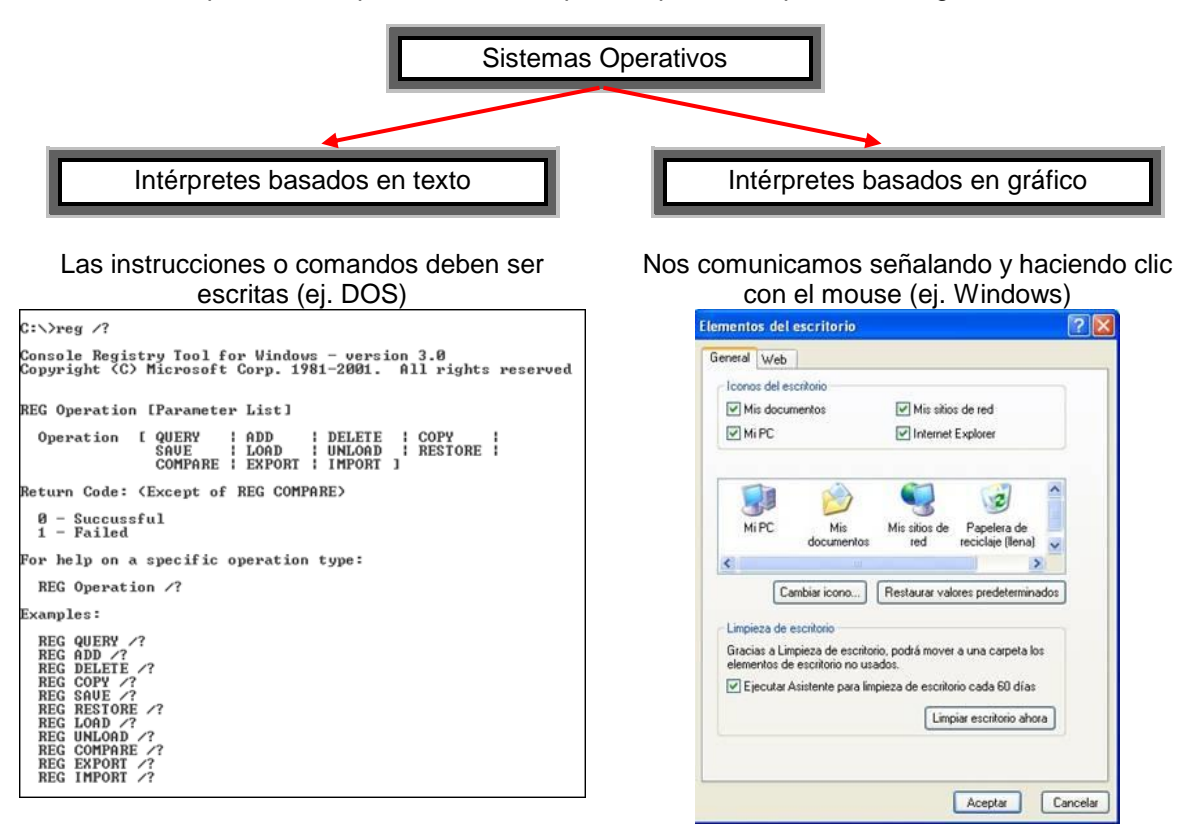

#### **Aplicaciones**

Las Aplicaciones son todos aquellos programas que permiten realizar una tarea útil y concreta (procesar una carta, llevar una lista de clientes, realizar un plano, efectuar un cálculo, etc.).

Dentro de éstos últimos se pueden mencionar los programas "*enlatados*" y los "*hechos a medida*". Los hechos a medida son realizados por programadores independientes para solucionar un problema concreto e individual; y los enlatados solucionan problemas universales, como por ejemplo editar ésta guía de estudio o hacer los planos de su casa.

Los programas se adquieren en forma de un único archivo "ejecutable" que nos permite instalarlo en nuestra PC.

Generalmente su nombre es: setup.exe y al correrlo (haciendo doble clic sobre él) comienza una serie de pasos que permite descomprimir el programa que queremos instalar y lo copia en una carpeta destino.

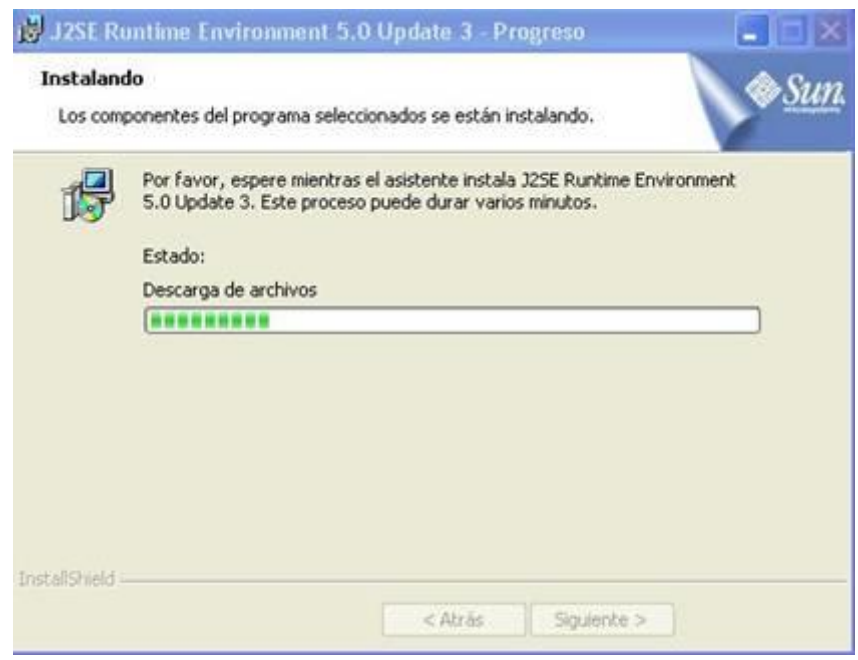

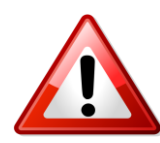

Importante: antes de instalar un programa debemos asegurarnos de que el mismo puede funcionar en nuestra computadora. Para ello, debemos leer los "requerimientos" relacionados al Hardware necesario y al Sistema Operativo en el

que funciona. Si nuestra PC cumple con esos requisitos estamos seguros de que funcionará correctamente. También puede incluir "Requisitos recomendados" para que funcione mejor. Ej.:

#### Here are the Fortnite: Battle Royale system requirements (minimum)

- CPU: Core i3 2.4 Ghz
- CPU SPEED: Info
- RAM: 4 GB
- OS: Windows 7/8/10 64-bit
- VIDEO CARD: Intel HD 4000

Fortnite: Battle Royale Recommended Requirements

- CPU: Core i5 2.8 Ghz
- CPU SPEED: Info
- · RAM: 8 GB
- OS: Windows 7/8/10 64-bit
- · VIDEO CARD: Nvidia GTX 660 or AMD Radeon HD 7870 equivalent DX11 GPU

## **Archivos**

Cuando se guardan los datos en un disco, la información se almacena en un *Fichero* o *Archivo*. Un *Archivo* es un conjunto de datos ordenados en forma lógica, identificados por un nombre único y grabados magnéticamente. Los archivos son básicos para el uso de la PC, sin ellos el trabajo se perdería al apagar la máquina (recuerde el concepto de memoria RAM).

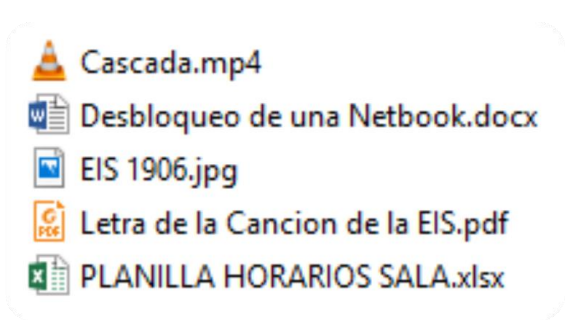

La información contenida en un fichero o archivo puede consistir en texto, sonido, gráficos, o un programa. El archivo puede tener cualquier longitud, limitada solamente por el espacio disponible en el disco en el que se lo grabe.

Los nombres de los archivos constan de dos partes, un nombre propiamente dicho y la extensión, ambas se separan por un punto.

Los siguientes caracteres no se permiten dentro de los nombres:  $\setminus / : ^*$  ?  $\cdot$  > | al intentar introducirlos verá un mensaje de error. Windows trata igual a las minúsculas que a las mayúsculas, por lo que el nombre "dibujo.bmp" es igual a "Dibujo.bmp" y "DIBUJO.BMP".

Existen extensiones reservadas solo para archivos de programas, como son: COM, EXE y BAT; otros ejemplos de extensiones son TXT, DOC, JPG, MP3.

# **Organización de archivos**

En la organización de un disco rígido de una PC se utiliza una estructura en niveles, porque si colocamos toda la información en una misma carpeta será imposible encontrar lo que buscamos. Veamos el siguiente ejemplo de estructura:

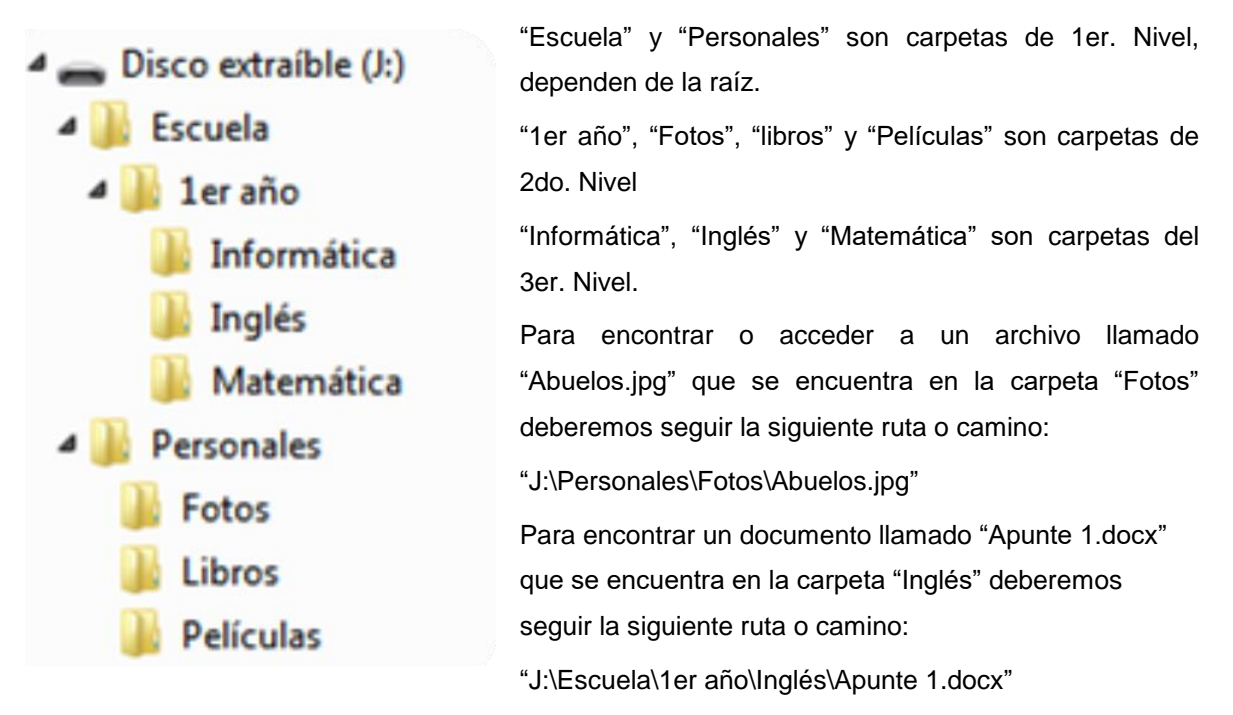

En la ruta, cada barra invertida (\) separa los distintos niveles de organización (subcarpetas), y el último nombre ("Abuelos.jpg") es el nombre del documento buscado.

Esta organización en carpetas y subcarpetas es de fundamental importancia para encontrar algo, sobre todo en los discos rígidos dad su gran capacidad.

Las carpetas sirven para mantener ordenado un disco rígido o disquete. Todos los discos rígidos o disquetes tienen un directorio principal o directorio raíz, el cuál se crea cuando se da formato a un disco.

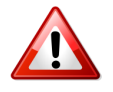

Importante: La extensión de una ruta no puede superar los 260 caracteres en total. Esto incluye los nombres de las carpetas, subcarpetas y el del archivo.